# **LLVM for a Managed Language What we've learned**

Sanjoy Das, Philip Reames

{sanjoy,preames}@azulsystems.com

LLVM Developers Meeting Oct 30, 2015

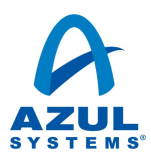

This presentation describes advanced development work at Azul Systems and is for informational purposes only. Any information presented here does not represent a commitment by Azul Systems to deliver any such material, code, or functionality in current or future Azul products.

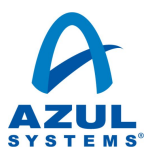

#### Who are we?

#### Azul Systems

- We make scalable virtual machines
- Known for low latency, consistent execution, and large data set excellence

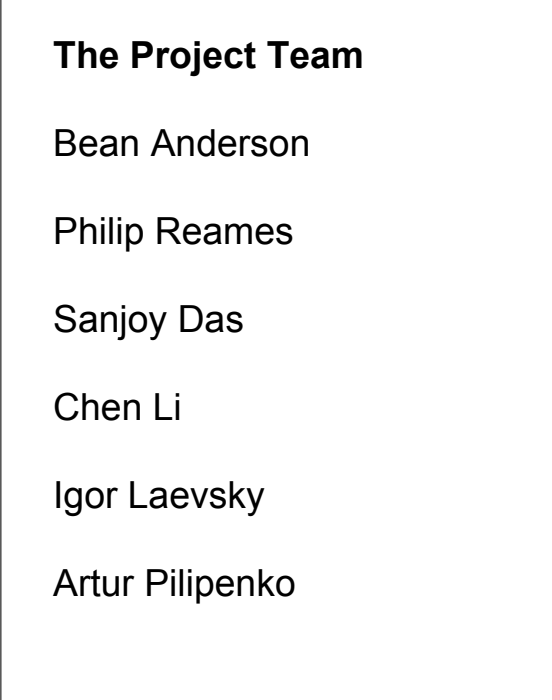

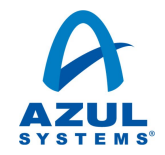

#### What are we doing?

We're building a production quality JIT compiler for Java[1] based on LLVM.

[1]: Actually, for any language that compiles to Java bytecode

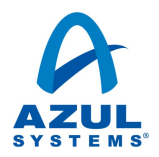

#### Design Constraints and Liberties

- Server workload, targeting peak throughput
- Compile time is less important
	- We already have a "Tier 1" JIT and an interpreter
- Small team, maintainability and debuggability are key concerns

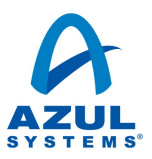

### An "in memory compiler"

- LLVM is not the JIT, it's the optimizer, code generator, and dynamic loader
- The JIT magic'y stuff lives in the runtime
	- High quality profiling information already available
	- Has support for re-profiling and re-compiling methods
	- Has support for "deoptimization" (discussed later)
	- Same with compilation policy, code management, etc..

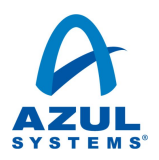

#### An existing runtime with a *flexible internal* ABI

(within reason and with cause)

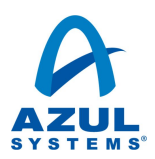

#### Architectural Overview

- A "high level IR" embedded within LLVM IR
- Callbacks from mid level optimizer passes to the runtime
- Record and replay compiles outside of the VM

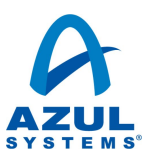

#### Embedding a high level IR

• Starting off, we have "high level" operations represented using calls to known abstraction functions

```
call void @azul.lock(i8 addrspace(1)* %obj)
```
- Most of the frontend lowers directly to normal IR
- Abstraction inlining events form the boundaries of each optimization phase

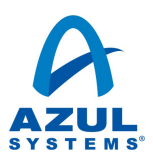

#### Why an embedded HIR?

- We didn't really want to write another optimizer
- A split optimizer seemed likely to suffer from pass ordering problems.
	- So does an embedded one, but at least it's easier to change your mind

#### Over time, we've migrated to eagerly lowering more and more pieces.

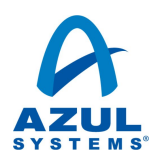

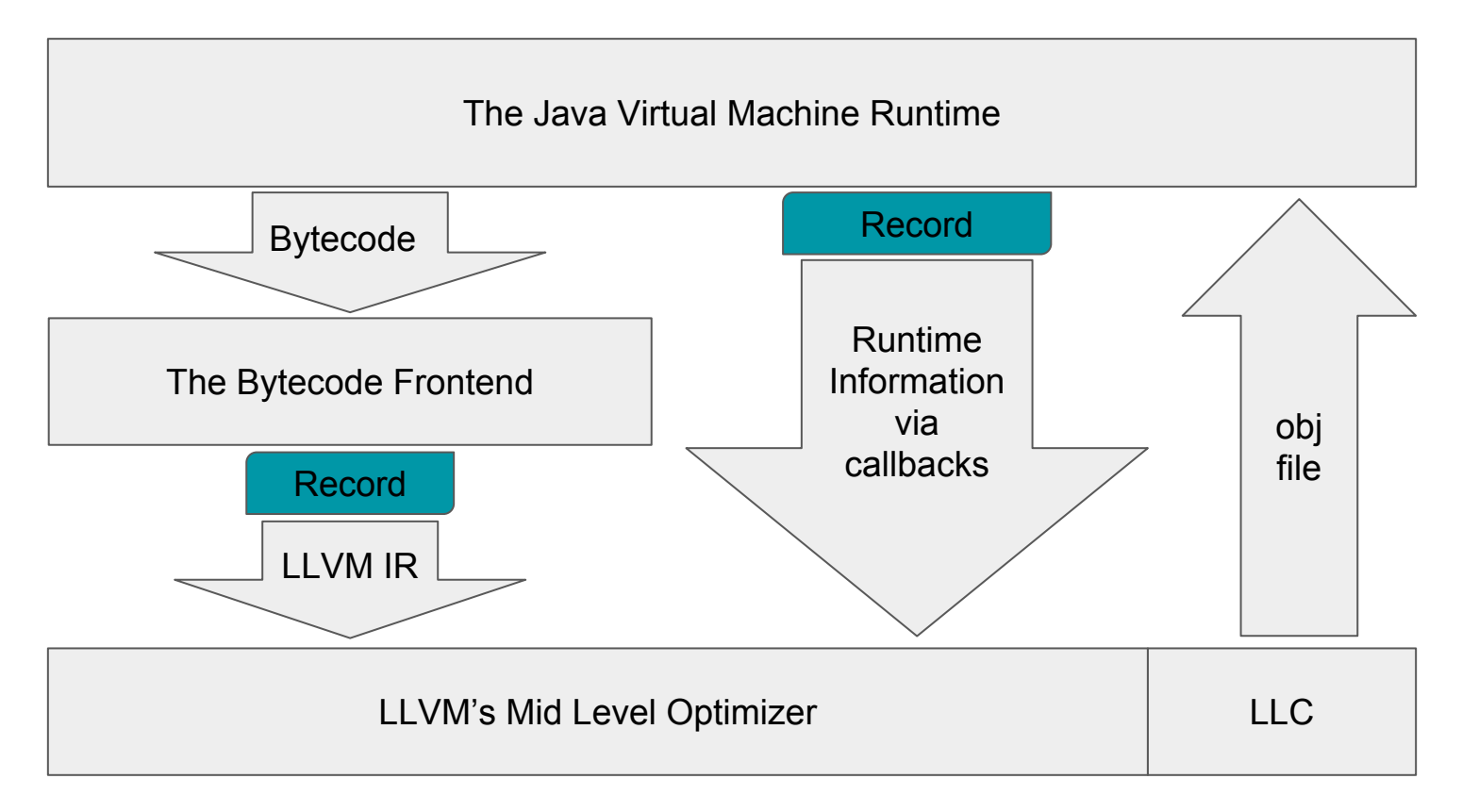

Architecture (artistic rendition)

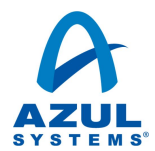

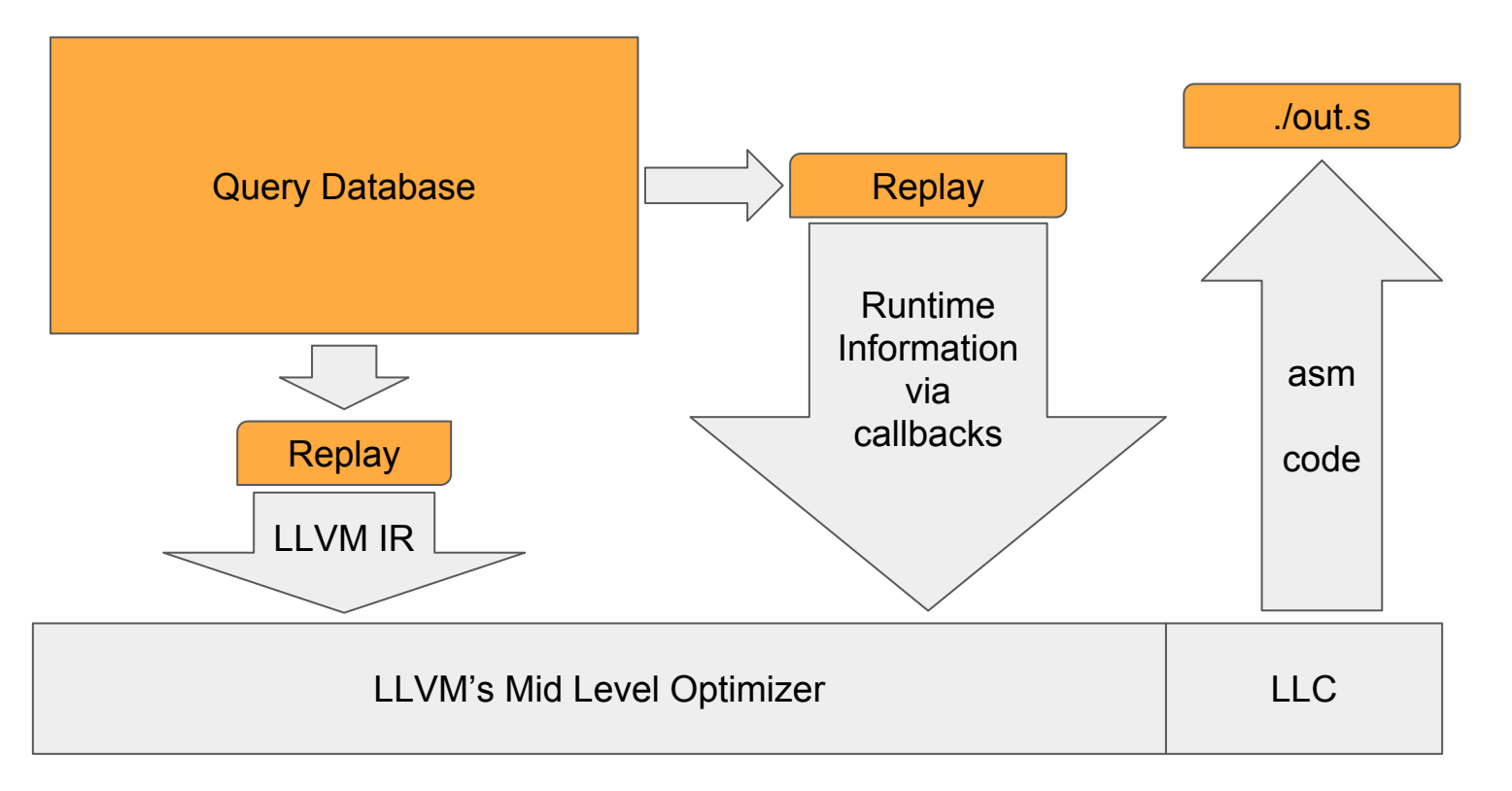

Architecture (artistic rendition)

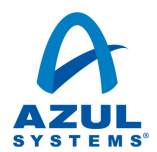

#### Code Management

- Generate and relocate object file in memory
- Most data sections are not relocated into permanent storage
	- Notable exception: .rodata\*
	- Data sections like .eh frame, .gcc except table, .11vm stackmaps are parsed and discarded immediately after
- Runtime expects to patch code (patchable calls, inline call caches)

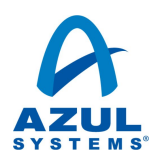

# Optimizing Java

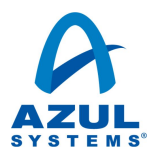

#### Java is not C

- All memory accesses are checked
	- Null checks, range checks, array store checks
	- Pointers are well behaved
- No undefined behavior to "exploit"
- Data passed by reference, not value
- s.m. Unsafe implies we're compiling both C and Java at the same time

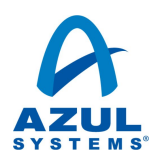

```
int sum_it(MyVector v, int len) {
  int sum = 0;
  for (int i = 0; i < len; i++)
    sum += v.a[i]; \leftarrow return sum;
}
                                                       if (v == null) {
                                                       }
                                                      a = v.aif (a == null) {
                                                       }
                                                       }
```

```
 throw new NullPointerException(); 
  throw new NullPointerException(); 
if (i < 0 \mid | i > a. length ) \{ throw new IndexOutOfBoundsException(); 
sum += a[i]
```
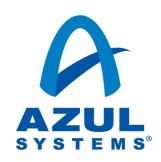

Very few custom passes needed

#### Focus on improving existing passes

- lots of small changes
- mostly around canonicalization

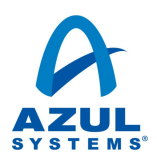

### Speculative Optimization

- Overly aggressive, "wrong" optimizations:
	- Speculatively prune edges in the CFG
	- Speculatively assume invariants that may not hold forever
	- Often better to "ask for forgiveness" than to "ask for permission"
- Need a mechanism to fix up our mistakes ...

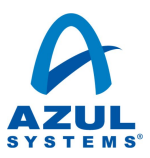

```
int f() {
   return A::foo(this.a);
}
int f() {
   // No subclass of A overrides foo
   return this.a.foo()
}
```
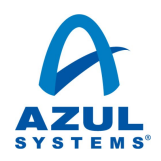

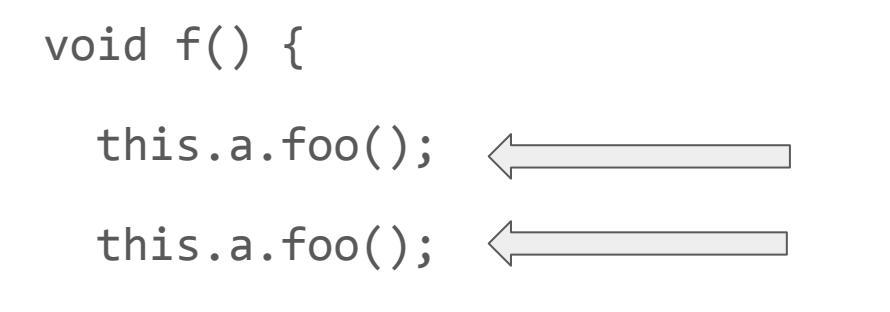

A new class B is loaded here, which subclasses A and implements foo Might now be an instance of B

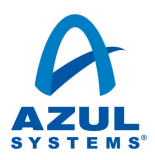

*Any* call can invalidate speculative assumptions in the caller frame

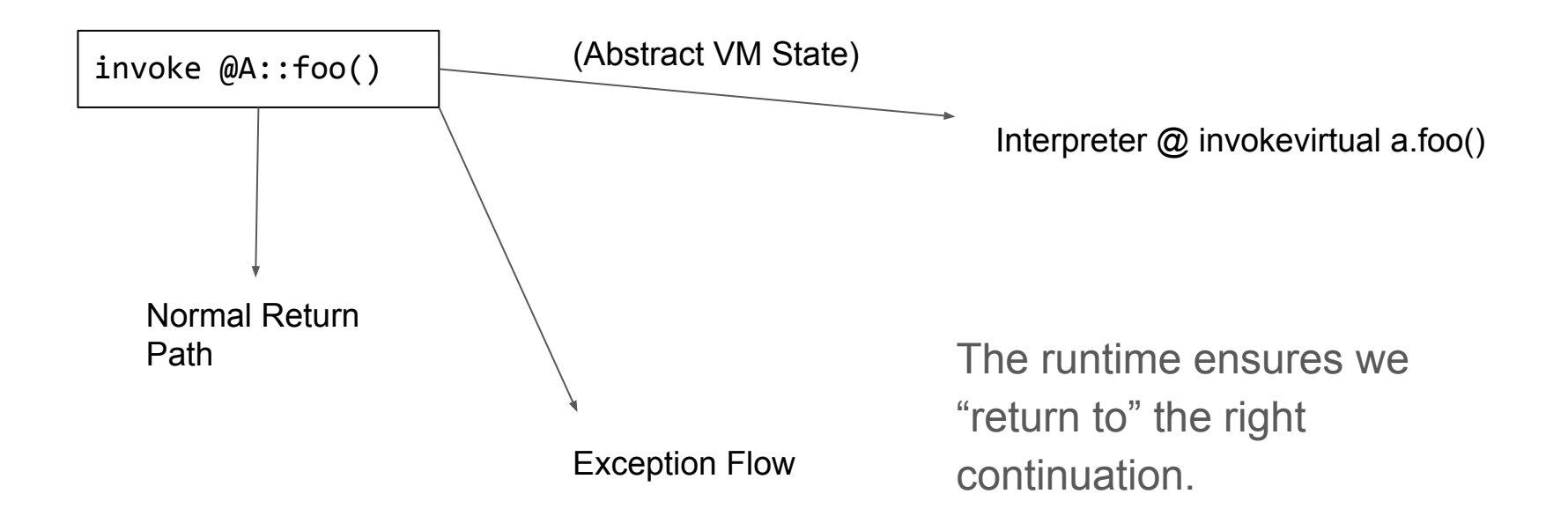

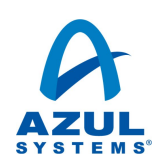

## Speculative Optimization: Deoptimizing

- Deoptimize(verb): replace my (physical) frame with N interpreter frames, where N is the number of abstract frames inlined at this point
- We can construct interpreter frames from abstract machine state
- Abstract Machine State:
	- The local state of the executing thread (locals, stack slots, lock stack)
		- May contain runtime values (e.g. my 3rd local is in %rbx)
	- Writes to the heap, and other side effects

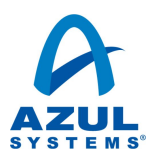

#### Deoptimization: What the Runtime Needs

- The runtime needs to map the N interpreted frames to the compiled frame
- The frontend needs to emit this "map", and LLVM needs to preserve it
- This map is only needed at call sites
- Call sites also need to be something like "sequence points"

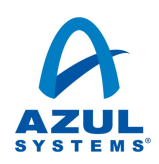

#### Deoptimization State: Codegen / Lowering

Four step process

- 1. (deopt args) = encode abstract state at call
- 2. Wrap call in a statepoint, stackmap or patchpoint
	- a. Warning: subtle differences between live through vs. live in
- 3. Run "normal" code generation
- 4. Read out the locations holding the abstract state from . 11vm stackmaps

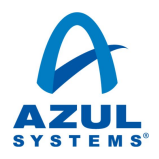

#### Deoptimization State: Early Representation

- We need a representation for the mid-level optimizer
- statepoint, patchpoint or stackmap are not ideal for mid level optimizations (especially inlining)
- Solution: operand bundles

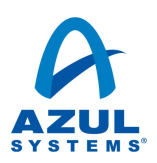

#### Deoptimization State: Operand Bundles

- "deopt" operand bundles (in progress, still very experimental)
	- call void @f(i32 %arg) [ "deopt"(i32 0, i8\* %a, i32\* null) ]
	- Lowered via gc.statepoint currently; other lowerings possible
- Operand bundles are more general than "deopt"
	- call void @g(i32 %arg) [ "tag-a"(i32 0, i32 %t), "tag-b"(i32 %m) ]
	- Useful for things other than deoptimization: value injection, frame introspection

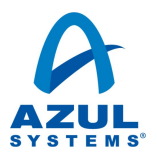

# Specific Improvements

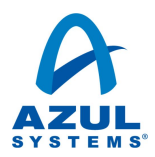

#### Implicit Null Checks

- Despite best efforts (e.g. loop unswitching, GVN), some null checks remain
	- obj.field.subField++
- Standard Solution: issue an unchecked load, and handle the SIGSEGV
- Works because in practice NullPointerExceptions are very rare

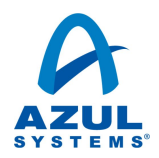

#### Implicit Null Checks

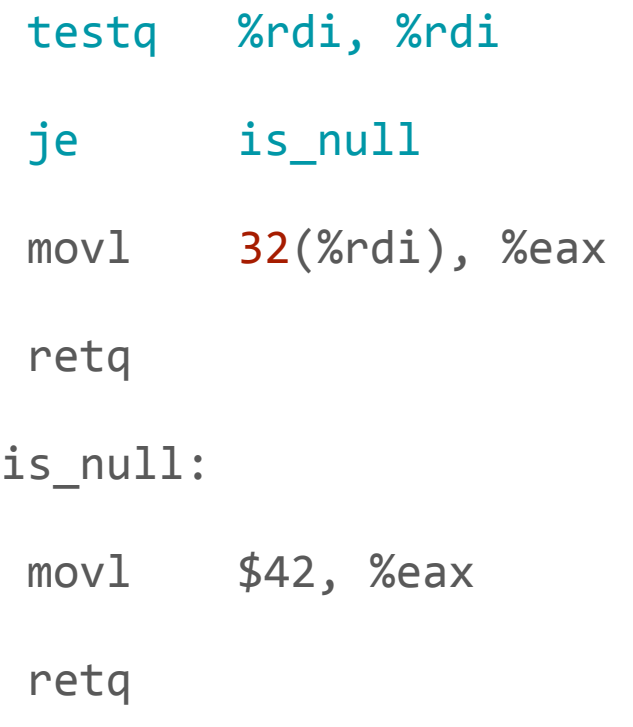

**Legality**: the load faults if and only if %rdi is zero

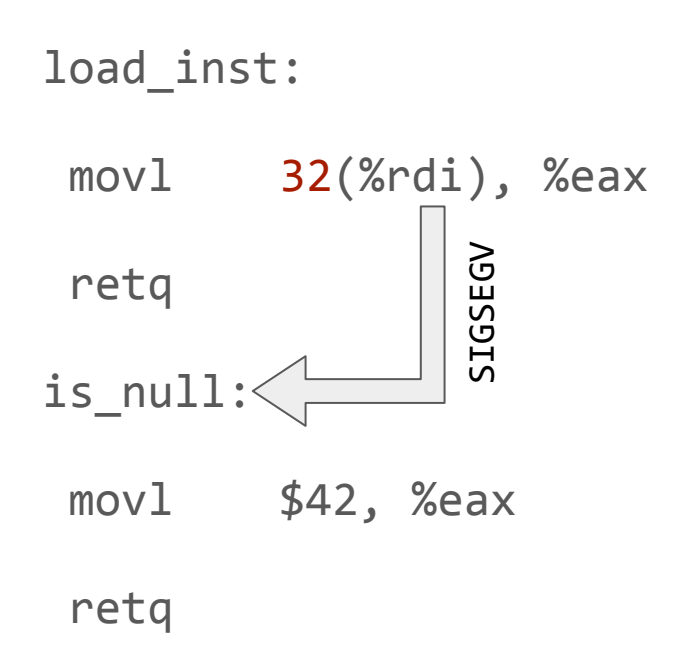

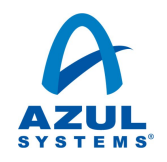

#### Implicit Null Checks

- .11vm faultmaps maps faulting PC's to handler PCs
- Inherently a profile guided optimization
- Possible to extend this to checking for division by zero
- In LLVM today for x86, see 11c -enable-implicit-null-checks

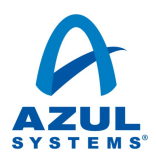

### Optimizing Range Checks

- We've made (and are still making) ScalarEvolution smarter
- -indvars has been sufficient so far, no separate range check elision pass
- Java has well defined integer overflow, so SCEV needs to be even smarter

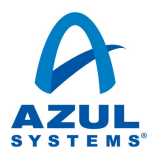

#### SCEV'isms: Exploiting Monotonicity

for  $(i = M; i <_{s} N; i++)$ { if (i  $\langle$   $\rangle$  0) return;  $a[i] = 0;$ }

for (i = M; i  $\langle$  N; i++<sub>nsw</sub>) { if (M  $\langle$   $\rangle$  0) return;  $a[i] = 0;$ }

The range check can fail *only* on the first iteration.  $i \leq s$   $\theta \Leftrightarrow M \leq s$  0

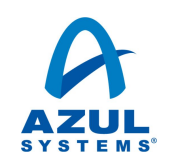

#### SCEV'isms: Correlated IVs

 $j = 0$ for (i =  $L-1$ ; i >=  $_6$  0; i--) { if  $(\textnormal{!} (\textnormal{j} <_{_{\textnormal{u}}} \textnormal{L}))$  throw();  $a[i++] = 0;$ 

 $i = 0$ for (i = L-1; i >=  $_6 \theta$ ; i--) { if  $(!(true))$  throw();  $a[i++] = 0;$ } // backedge taken L-1 times

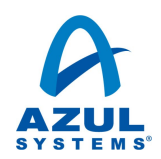

#### SCEV'isms: Multiple Preconditions

```
if (! (k <u>l</u> ) return;
for (int i = 0; i \langle k, i+1 \rangle{
if (\textnormal{!}~(\textnormal{i}~\texttt{<}_{_{\textup{u}}}~\textup{L})) throw();
   a[i] = 0;
```
Today this range check does not optimize away.

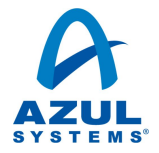

#### Partially Eliding Range Checks: IRCE

```
for (i = 0; i \langle s, n; i^{++} \rangle {
if (i \triangleleft a.length)
     a[i] = 42; else throw();
```
 $t = \sin(n, a.length)$ for (i = 0; i  $\langle$  t; i++)  $a[i] = 42;$  // unchecked for (i = t; i  $\langle$  s n; i++) { if (i  $\triangleleft$  a.length)  $a[i] = 42;$ else throw();

}

#### **Dereferenceability**

if (arr == null) return;

loop:

}

```
 if (*condition) {
```

```
t = arr->length;
```
 $x \leftarrow + = +$ 

```
 if (arr == null) return;
 t = arr->length;loop:
  if (*condition)
   x == t
```
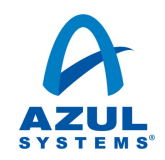

#### **Dereferenceability**

- Dereferenceability in Java has well-behaved control dependence
	- Non-null references are dereferenceable in their first N bytes (N is a function of the type)
	- We introduced dereferenceable or null(N) specify this
- Open Question: Arrays?
	- dereferenceable or null(<runtime value>) ?

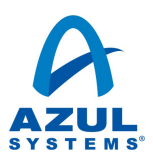

## Aliasing

- We haven't needed a language specific AA implementation yet; we use TBAA and struct TBAA to convey basic facts
- Fairly coarse so far; not heavily leveraging the Java type system
- We generalized argmemonly to non-intrinsics
	- Really helpful for high level abstractions

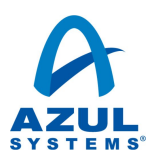

#### Constant Memory

- We use invariant. load for:
	- VM level final fields (e.g. length of an array)
	- Java level final fields (static final) of heap reference type
		- Primitive static finals can be directly constant folded
		- Instance finals are a bit tricky (forthcoming)

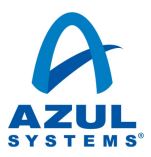

### Constant Memory: Open problems

- Memory which "becomes constant"
	- Inlining allocation functions and invariant.load
	- final instance fields in Java
- Subtly different (?) representations for the same thing
	- The backend's notion of invariant.load is different than the IR's
	- TBAA's notion of isConstant vs. invariant.load

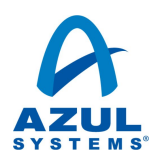

#### Takeaways

- Embedded high level IR enables rapid development
- New support for operand bundles (i.e. deoptimization, frame introspection, frame interjection)
- Canonicalization required for effective optimization; per language work needed
- LLVM powerful building block for debuggable managed language compiler

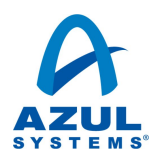

# Questions?

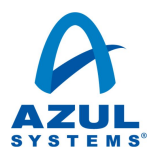